**TSG RAN Meeting #22 RP-030715 Maui, USA, 9 - 12 December 2003** 

**Title CR (REL-5 only) to TS 25.413 on Correction of RAB Release Request Interworking Source TSG RAN WG3 Agenda Item 7.4.5** 

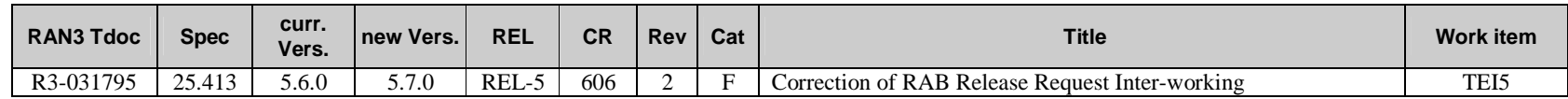

**Note: RP-030715 is a revision of RP-030669. RP-030715 just corrects the category (from A to F) and the work item acronym (from TEI to TEI5) as only the REL-5 CR in RP-030669 was accepted at RAN #22. The corresponding revision number of the CR is consequently increased to 2.** 

## **3GPP TSG-RAN Meeting #22 Tdoc**  $*$  **RP-030715 Maui, USA, 9 -12 December 2003**

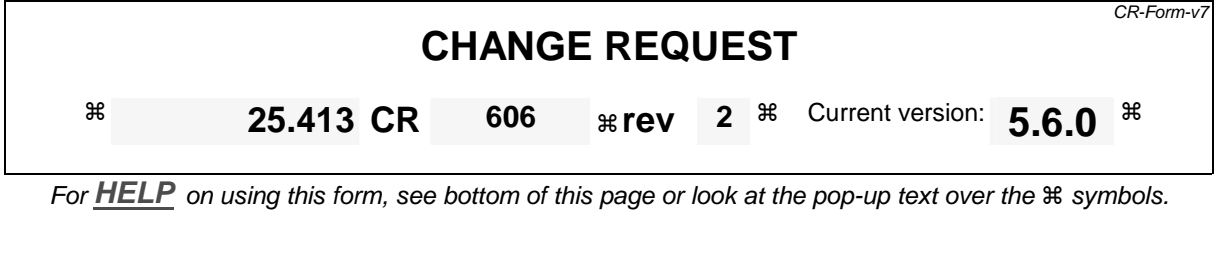

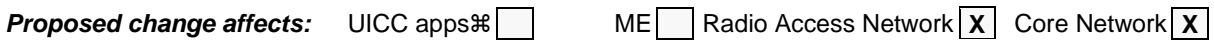

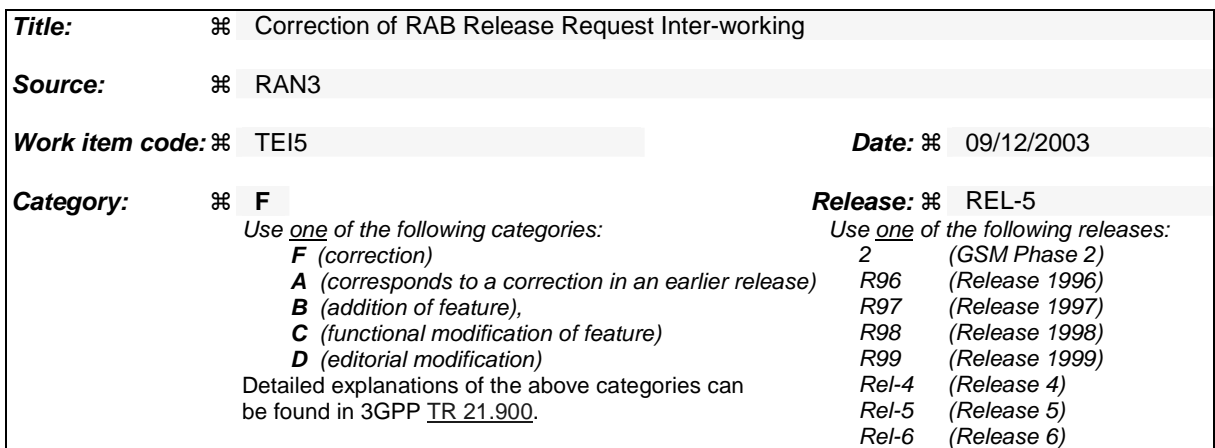

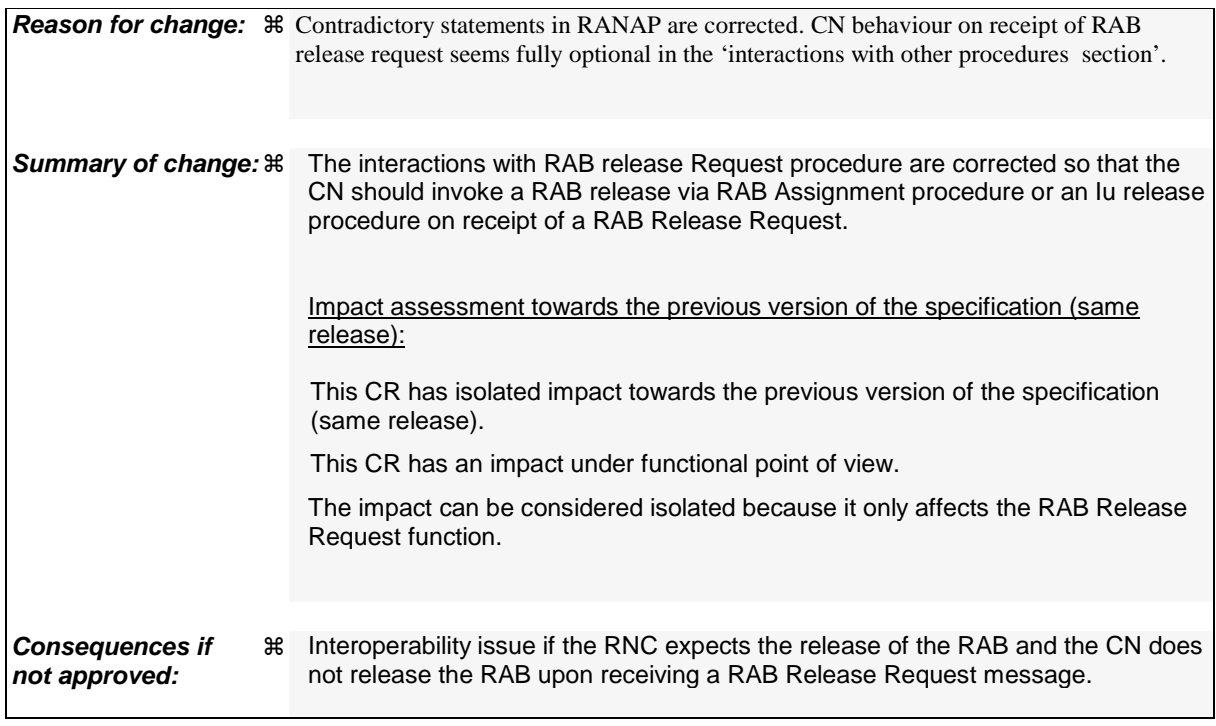

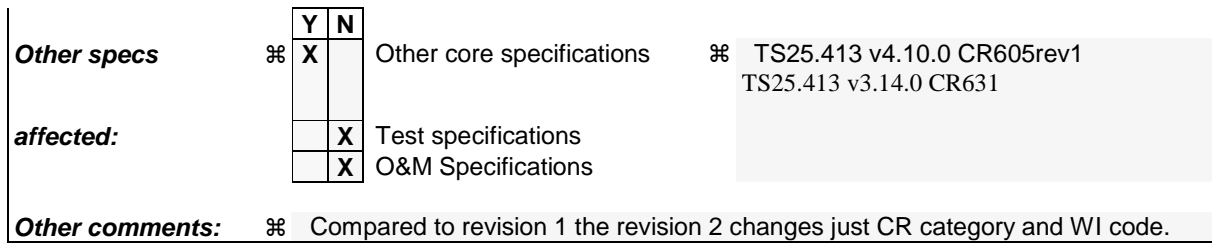

**How to create CRs using this form:** 

Comprehensive information and tips about how to create CRs can be found at http://www.3gpp.org/specs/CR.htm. Below is a brief summary:

- 1) Fill out the above form. The symbols above marked  $\frac{1}{2}$  contain pop-up help information about the field that they are closest to.
- 2) Obtain the latest version for the release of the specification to which the change is proposed. Use the MS Word "revision marks" feature (also known as "track changes") when making the changes. All 3GPP specifications can be downloaded from the 3GPP server under ftp://ftp.3gpp.org/specs/ For the latest version, look for the directory name with the latest date e.g. 2001-03 contains the specifications resulting from the March 2001 TSG meetings.
- 3) With "track changes" disabled, paste the entire CR form (use CTRL-A to select it) into the specification just in front of the clause containing the first piece of changed text. Delete those parts of the specification which are not relevant to the change request.

# 8.3 RAB Release Request

## 8.3.1 General

The purpose of the RAB Release Request procedure is to enable UTRAN to request the release of one or several radio access bearers. The procedure uses connection oriented signalling.

# 8.3.2 Successful Operation

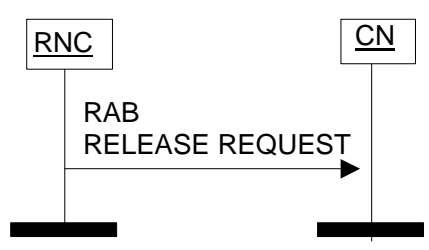

**Figure 2: RAB Release Request procedure. Successful operation.** 

The RNC shall initiate the procedure by generating a RAB RELEASE REQUEST message towards the CN. The *RABs To Be Released* IE shall indicate the list of RABs requested to release and the *Cause* IE associated to each RAB shall indicate the reason for the release, e.g. "RAB pre-empted", "Release due to UTRAN Generated Reason", "Radio Connection With UE Lost".

Upon reception of the RAB RELEASE REQUEST message, the CN should normally initiate the appropriate release procedure for the identified RABs in the RAB RELEASE REQUEST message as defined below. It is up to the CN to decide how to react to the request.

### **Interaction with Iu Release Command:**

If no RABs will remain according to the RAB RELEASE REQUEST message, the CN may decide toshould initiate the Iu Release procedure if it does not want to keep the Iu signalling connection. The cause value to use is "No Remaining RAB".

### **Interaction with RAB Assignment (release RAB):**

If the CN decides to release some or all indicated RABs, the CN may decide toshould invoke the RAB Assignment procedure (release RAB) to this effect.

# 8.3.3 Abnormal Conditions

Not applicable.